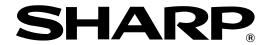

**POS TERMINAL** 

UP-700

### **INSTRUCTION MANUAL**

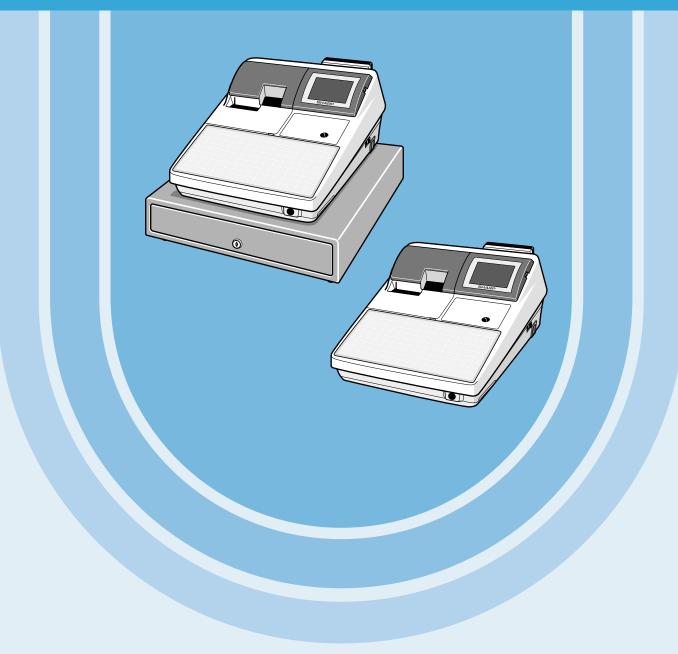

#### CAUTION:

The drawer unit should be securely fitted to the supporting platform to avoid instability when the drawers are open.

#### CAUTION:

The socket-outlet shall be installed near the equipment and shall be easily accessible.

#### VORSICHT:

Die Netzsteckdose muß nahe dem Gerät angebracht und leicht zugänglich sein.

#### ATTENTION:

La prise de courant murale devra être installée à proximité de l'équipement et devra être facilement accessible.

#### AVISO

El tomacorriente debe estar instalado cerca del equipo y debe quedar bien accesible.

#### VARNING

Det matande vägguttaget skall placeras nära apparaten och vara lätt åtkomligt.

#### **CAUTION:**

For a complete electrical disconnection pull out the mains plug.

#### VORSICHT:

Zur vollständigen elektrischen Trennung vom Netz den Netzstecker ziehen.

#### ATTENTION:

Pour obtenir une mise hors-circuit totale, débrancher la prise de courant secteur.

#### AVISO

Para una desconexión eléctrica completa, desenchufar el enchufe de tomacorriente.

#### VARNING:

För att helt koppla från strömmen, dra ut stickproppen.

This equipment complies with the requirements of Directives 89/336/EEC and 73/23/EEC as amended by 93/68/EEC.

Dieses Gerät entspricht den Anforderungen der EG-Richtlinien 89/336/EWG und 73/23/EWG mit Änderung 93/68/EWG.

Ce matériel répond aux exigences contenues dans les directives 89/336/CEE et 73/23/CEE modifiées par la directive 93/68/CEE.

Dit apparaat voldoet aan de eisen van de richtlijnen 89/336/EEG en 73/23/EEG, gewijzigd door

Dette udstyr overholder kravene i direktiv nr. 89/336/EEC og 73/23/EEC med tillæg nr. 93/68/EEC.

Quest' apparecchio è conforme ai requisiti delle direttive 89/336/EEC e 73/23/EEC, come emendata dalla direttiva 93/68/EEC.

Η εγκατάσταση αυτή ανταποκρίνεται στις απαιτήσεις των οδηγιών της Ευρωπαϊκής Ενωσης 89/336/ΕΟΚ και 73/23/ΕΟΚ, όπως οι κανονισμοί αυτοί συμπληρώθηκαν από την οδηγία 93/68/ΕΟΚ.

Este equipamento obedece às exigências das directivas 89/336/CEE e 73/23/CEE, na sua versão corrigida pela directiva 93/68/CEE.

Este aparato satisface las exigencias de las Directivas 89/336/CEE y 73/23/CEE, modificadas por medio de la 93/68/CEE.

Denna utrustning uppfyller kraven enligt riktlinjerna 89/336/EEC och 73/23/EEC så som komplette ras av 93/68/EEC.

Dette produktet oppfyller betingelsene i direktivene 89/336/EEC og 73/23/EEC i endringen 93/68/EEC.

Tämä laite täyttää direktiivien 89/336/EEC ja 73/23/EEC vaatimukset, joita on muutettu direktiivillä 93/68/EEC.

#### Warning

This is a Class A product. In a domestic environment this product may cause radio interference in which case the user may be required to take adequate measures.

#### Warnung

Dies ist eine Einrichtung der Klasse A. Diese Einrichtung kann im Wohnbereich Funkstörungen verursachen; in diesem Fall kann vom Betreiber verlangt werden, angemessene Maßnahmen durchzuführen und dafür aufzukommen.

#### Avertissement

Ceci est un produit de Classe A. Dans un environnement domestique ce produit risque de provoquer une interférence radio, auquel cas l'utilisateur sera obligé d'observer les mesures adéquates.

#### Advertencia

Este es un producto de la clase A. En un ambiente doméstico es posible que este producto cause radiointerferencia. En este caso se solicita al usuario que tome medidas adecuadas.

## INTRODUCTION

Thank you very much for your purchase of the SHARP POS Terminal Model UP-700. Please read this Manual carefully before operating your machine in order to gain full understanding of functions and features. Please keep this manual for future reference. It will help you if you encounter any operational problems.

### **IMPORTANT**

 Install your POS terminal in a location that is not subject to direct sunlight, unusual temperature changes, high humidity or exposure to water sources and keep away from heat and magnetic sources.

Installation in such locations could cause damage to the cabinet and the electrical components.

- The POS terminal should not be operated by an individual with wet hands.
- The water could seep into the interior of the POS terminal and cause component failure.
- Do not apply excessive pressure to the display.
- Do not use a sharp-pointed object on the display.
- The LCD display will be damaged easily.
- When cleaning your POS terminal, use a dry, soft cloth. Never use solvents, such as benzine and/or thinner.
- The use of such chemicals will lead to discoloration or deterioration of the cabinet.
- The surface of the screen may become smeared and accumulate dust during use.

  Gently wipe the surface of the screen with a soft cloth that has been dipped in a mild detergent solution and squeezed dry.
- The POS terminal plugs into any standard wall outlet (official (nominal) voltage).

  Other electrical devices on the same electrical circuit could cause the POS terminal to malfunction.
- If the POS terminal malfunctions, call your authorized SHARP dealer for service do not try to repair the POS terminal yourself.

# **PRECAUTION**

This POS terminal has a built-in memory protection circuit which is operated by a rechargeable battery pack. It should be known that all batteries will, in time, dissipate their charge even if not used. Therefore to insure an adequate initial charge in the protection circuit and to prevent any possible loss of memory upon installation, it is recommended that each unit be allowed to be recharged for a period of 24 to 48 hours prior to use by the customer.

In order to charge the battery pack, the machine must be plugged in and its power switch must be set to the "ON" position. This recharging precaution can prevent unnecessary initial service calls.

# **CONTENTS**

|    | RODUCTION                                                       |    |
|----|-----------------------------------------------------------------|----|
|    | PORTANT                                                         |    |
|    | ECAUTION                                                        |    |
| CO | NTENTS                                                          | 2  |
|    |                                                                 |    |
| 1. | Part Names and Functions                                        | 7  |
|    | External View                                                   |    |
|    | Front view ·····                                                |    |
|    | Rear view                                                       |    |
|    | Printer                                                         |    |
|    | Keyboard ·····                                                  |    |
|    | Inserting the keyboard sheet ······                             | 9  |
|    | Standard keyboard layout                                        | 9  |
|    | Optional keys                                                   | 10 |
|    | Keys and Switches                                               | 12 |
|    | Mode switch and mode keys                                       | 12 |
|    | Clerk keys                                                      |    |
|    | Drawer lock key                                                 | 12 |
|    | Printer cover lock key                                          | 12 |
|    | Display                                                         |    |
|    | Operator display ·····                                          | 13 |
|    | Customer display (Pop-up type)                                  | 14 |
|    | Display adjustment (operator display)                           | 14 |
|    | Screen save mode                                                | 14 |
|    |                                                                 |    |
| 2. | Receipts                                                        | 15 |
|    | Built-in Printer Sample Receipt                                 |    |
|    | Receipt for Remote Printers (KP#1-KP#9)                         |    |
|    | Type of receipts ·····                                          | 15 |
|    | Sorted Receipt Function                                         | 18 |
| _  |                                                                 |    |
| 3. | Prior to Entries                                                | 20 |
|    | Preparations for Entries                                        | 20 |
|    | Receipt and journal paper rolls                                 | 20 |
|    | Receipt ON/OFF function                                         |    |
|    | Clerk assignment                                                | 20 |
|    | Error Warning                                                   |    |
|    | Item Selection from the Menu                                    | 22 |
|    | Starting Cash Memory Entry                                      | 23 |
| _  |                                                                 |    |
| 4. | Entries                                                         |    |
|    | Item Entries                                                    |    |
|    | Single item entries                                             | 24 |
|    | Repeat entries                                                  |    |
|    | Multiplication entries                                          |    |
|    | Split-pricing entries                                           | 28 |
|    | Successive multiplication entries                               |    |
|    | Single item cash sale (SICS)/single item finalize (SIF) entries |    |
|    | Scale entries                                                   |    |
|    | Non-turnover sales                                              |    |
|    | Special Entries for PLU/EAN                                     | 33 |
|    | Promotion function Promotion function                           |    |
|    | PLU/EAN link entries                                            |    |
|    | EAN learning function                                           | 35 |
|    | Price inquiry (view) function                                   | 36 |
|    | EAN price change function                                       | 37 |
|    | Combo meal PLU/EAN entries                                      | 38 |

|    | With/without entries ·····                                                                      | 39             |
|----|-------------------------------------------------------------------------------------------------|----------------|
|    | PLU level shift (for direct PLUs)                                                               | 39             |
|    | Price level shift                                                                               | 41             |
|    | Condiment entries (for PLU)                                                                     | 42             |
|    | Pint entries                                                                                    | 44             |
|    | Display of Subtotals                                                                            | 44             |
|    | Subtotal                                                                                        | 44             |
|    | Difference subtotal (Differ ST)                                                                 | 44             |
|    | Finalization of Transaction                                                                     | 45             |
|    | Cash or check tendering                                                                         |                |
|    | Mixed tendering (check + cash)······                                                            | 46             |
|    | Cash or check sale that does not need any tender entry                                          |                |
|    | Credit sale                                                                                     | 46             |
|    | Mixed-tender sale (cash or check tendering + credit tendering)                                  |                |
|    | Computation of VAT (Value Added Tax)/Tax                                                        | 47             |
|    | VAT/tax system ······                                                                           | 47             |
|    | VAT/tax system VAT shift entries                                                                | <del>4</del> 1 |
|    | Guest Check (GLU)                                                                               |                |
|    | Guest look up (GLU) system                                                                      |                |
|    | Deposit entries                                                                                 | 49             |
|    |                                                                                                 |                |
|    | Transferring guest checks out or in (Transfer-in/out)                                           | 51             |
|    | Bill printing                                                                                   |                |
|    | Intermediate GLU reading                                                                        | 53             |
|    | Bill totalizing/bill transfer                                                                   |                |
|    | Bill separating                                                                                 |                |
|    | Transaction migration                                                                           | 56             |
|    | Recall GLU                                                                                      |                |
|    | Auxiliary Entries                                                                               | 57             |
|    | Percent calculations (premium or discount)                                                      | 57             |
|    | Discount entries                                                                                |                |
|    | Refund entries                                                                                  |                |
|    | Return entries                                                                                  |                |
|    | Printing of non-add code numbers                                                                | 59             |
|    | Printing of free text                                                                           |                |
|    | Entertainment bill                                                                              | 60             |
|    | Payment Treatment                                                                               | 61             |
|    | Tip-in entries                                                                                  | 61             |
|    | Currency exchange ·····                                                                         |                |
|    | Received-on-account entries                                                                     |                |
|    | Paid-out entries ·····                                                                          |                |
|    | No-sale (exchange)                                                                              | 65             |
|    | Transferring cash                                                                               | 65             |
|    | Cashing a check                                                                                 | 66             |
|    | Service charge                                                                                  | 66             |
|    | VIP sales                                                                                       |                |
|    | Customer management                                                                             | 67             |
|    | TRAINING Mode                                                                                   |                |
|    | Supervisor Clerk ·····                                                                          |                |
|    | Overlapped Clerk Entry                                                                          |                |
|    |                                                                                                 |                |
| 5. | Correction                                                                                      | 72             |
| •  | Correction of the Last Entry (Direct Void)                                                      |                |
|    | Correction of the Next-to-Last or Earlier Entries (Indirect Void)                               | 73             |
|    | Subtotal Void                                                                                   | 74             |
|    | Correction of Incorrect Entries Not Handled by the Direct, Indirect or Subtotal Void Function   |                |
|    | Correction of incorrect Entires Not Flandied by the Direct, indirect of Subtotal void Fullction | 14             |
| 6  | Special Printing Function                                                                       | 75             |
| υ. | Copy Receipt Printing                                                                           | 75             |
|    | Guest Check Copy                                                                                |                |
|    | Validation Printing Function                                                                    | 76             |
|    | Employee's Arrival/Departure Time Printing                                                      |                |
|    | LINDIOVEE & ATTIVAL/DEDATUTE THE CHINING                                                        | · · / O        |

| 7.  | Manager Mode                                                  |        |
|-----|---------------------------------------------------------------|--------|
|     | Override Entries                                              |        |
|     | Tip Paid Entries                                              | 77     |
|     | Bill Recording/Bill Void-                                     | ····78 |
|     | Correction after Finalizing a Transaction                     |        |
| 8.  | Reading (X) and Resetting (Z) of Sales Totals                 | 79     |
|     | How to take a X1/Z1 or X2/Z2 report                           | 79     |
|     | Flash report                                                  | 79     |
|     | Daily Sales Totals                                            | 82     |
|     | General report  Department report                             |        |
|     | Individual group total report on departments                  |        |
|     | Full group total report on departments                        | 86     |
|     | PLU/EAN report by designated range                            | 87     |
|     | Combo sales report                                            | 88     |
|     | PLU/EAN report by associated department                       |        |
|     | Individual group report on PLU/EAN                            | 88     |
|     | Full group total report on PLU/EAN                            | 89     |
|     | PLU/EAN stock report ·····                                    | 89     |
|     | PLU/EAN zero sales report (full)                              | 89     |
|     | PLU/EAN zero sales report (by dept.)                          | 89     |
|     | PLU/EAN price category report                                 | 90     |
|     | PLU/EAN minimum stock report                                  | 90     |
|     | Total in drawer report                                        | 90     |
|     | Commission sales report                                       | 01     |
|     | Tax report ······                                             | 92     |
|     | Chief report                                                  | 92     |
|     | Full clerk report                                             | 92     |
|     | Individual clerk report (In case of clerk only system)        | 93     |
|     | Individual clerk report (In case of cashier only system)      | 95     |
|     | Individual clerk report (In case of clerk + cashier system)   | 96     |
|     | Full cashier report (In case of clerk + cashier system)       | 96     |
|     | Individual cashier report (In case of clerk + cashier system) | 97     |
|     | Hourly report                                                 | 98     |
|     | GLU report                                                    | 98     |
|     | Balance report                                                | 99     |
|     | Bill report ······                                            | ao     |
|     | X1/Z1 stacked report ······                                   | 90     |
|     | Periodic Consolidation                                        |        |
|     | General information                                           | -100   |
|     | Daily net report ······                                       | -100   |
|     | Customer sales report 1 and 2                                 |        |
|     | Customer sales report by sales range                          | ·102   |
|     | Customer charge account report                                | .102   |
|     | X2/Z2 stacked report                                          | -102   |
|     | Compulsory Cash/Check Declaration-                            | .103   |
| 9.  | Non-accessed EAN and Customer Deletion                        |        |
|     | Non-accessed EAN report                                       | -106   |
|     | Non-accessed customer report ······                           | -106   |
|     | Customer delete report                                        | -107   |
| 10. | How to Use the Programming Keyboard Sheet                     | -108   |
|     | Programming Keyboard Layout                                   | -108   |
|     | How to Program Alphanumeric Characters                        | -109   |
|     | Using character keys on the keyboard                          |        |
|     | Entering character codes                                      | -110   |

| 11. | Programming                                                                                                    | 111 |
|-----|----------------------------------------------------------------------------------------------------|-----|
|     | Basic Instructions                                                                                                    |     |
|     | Programming screen                                                                                                    |     |
|     | Programming example                                                                                                    |     |
|     | Article Programming                                                                                                    | 114 |
|     | Department                                                                                                    |     |
|     | PLU/EAN                                                                                                    |     |
|     | Dynamic EAN                                                                                                    |     |
|     | PLU range                                                                                                    |     |
|     | PLU/EAN stock                                                                                                    |     |
|     | PLU menu key ·····                                                                                                    | 121 |
|     | Combo meal                                                                                                    |     |
|     | Link PLU table (for PLU/EAN link)                                                                                                    | 122 |
|     | PLU condiment table                                                                                                    |     |
|     | Promotion table (normal selling)                                                                                                    |     |
|     | Promotion table (set selling)                                                                                                    |     |
|     | Scale table                                                                                                    |     |
|     | EAN Non-PLU code format ·····                                                                                                    | 126 |
|     | Press code (for EAN)                                                                                                    |     |
|     | EAN delete                                                                                                    |     |
|     | Direct Key Programming                                                                                                    | 128 |
|     | Direct key                                                                                                    | 128 |
|     | Functional Programming                                                                                                    | 129 |
|     | Discount key ( 1 through 5)                                                                                                    | 129 |
|     | Percent key (%1 through %5) Commission                                                                                                    | 130 |
|     |                                                                                                    |     |
|     | Service charge·····                                                                                                    |     |
|     | Tip                                                                                                    | 131 |
|     | RA                                                                                                    | 131 |
|     | PO                                                                                                    |     |
|     | Media Key Programming                                                                                                    |     |
|     | Cash key                                                                                                    |     |
|     | Check key (CH1) through CH5)                                                                                                    | 124 |
|     | Credit key (CR1 through CR9)                                                                                                    |     |
|     | Charge key                                                                                                    | 126 |
|     | Cash in drawer ·····                                                                                                    | 136 |
|     | Check change                                                                                                    | 127 |
|     | Check cashing                                                                                                    | 137 |
|     | Currency Programming                                                                                                    | 137 |
|     | Currency exchange key (Ex1) through Ex9)                                                                                                    | 137 |
|     | Foreign currency drawer Foreign currency drawer Foreig | 137 |
|     | Text Programming                                                                                                    | 138 |
|     | Function text                                                                                                    |     |
|     | Department group text                                                                                                    |     |
|     | PLU group text                                                                                                    |     |
|     | Personnel Programming                                                                                                    |     |
|     | Clerk                                                                                                    |     |
|     | Cashier                                                                                                    |     |
|     | Terminal Programming                                                                                                    |     |
|     | Date/Time Setting                                                                                                    | 146 |
|     | Date/time                                                                                                    |     |
|     | Optional Feature Selection                                                                                                    |     |
|     | Function prohibition                                                                                                    |     |
|     | Function selection 1                                                                                                    |     |
|     | Function selection 2                                                                                                    |     |
|     | Printing selection 1                                                                                                    |     |
|     | Printing selection 2 ·····                                                                                                    | 151 |
|     | EURO                                                                                                    |     |

|            | Report Programming                                                                                                    |                                                                           |
|------------|----------------------------------------------------------------------------------------------------|---------------------------------------------------------------------------|
|            | Zero skip                                                                                                    |                                                                           |
|            | General report format ······                                                                                                    | 154                                                                       |
|            | Hourly report                                                                                                    |                                                                           |
|            | Stacked report                                                                                                    | 155                                                                       |
|            | Message Programming                                                                                                    | 157                                                                       |
|            | Receipt logo                                                                                                    |                                                                           |
|            | Free text                                                                                                    | 158                                                                       |
|            | Validation printing text ······                                                                                                    |                                                                           |
|            | Slip text                                                                                                    | 159                                                                       |
|            | Slip footer                                                                                                    |                                                                           |
|            | Payee name                                                                                                    | 159                                                                       |
|            | Entertainment bill message ·····                                                                                                    | 159                                                                       |
|            | Device Configuration Programming                                                                                                    | 160                                                                       |
|            | R/J printer (Built-in printer)                                                                                                    | 161                                                                       |
|            | Slip printer                                                                                                    |                                                                           |
|            | Remote printer (KP#1 through KP#9)                                                                                                    | 162                                                                       |
|            | BCR (SCANNER)                                                                                                    | 163                                                                       |
|            | Scale/On-line                                                                                                    |                                                                           |
|            | Tax Programming                                                                                                    | 164                                                                       |
|            | Customer Programming                                                                                                    | 164                                                                       |
|            | Customer code                                                                                                    |                                                                           |
|            | Customer programming                                                                                                    | 165                                                                       |
|            | Backup Data Send Programming                                                                                                    | 166                                                                       |
|            | Backup data send                                                                                                    | 166                                                                       |
|            | Backup Data Receive Programming                                                                                                    | 166                                                                       |
|            | Backup data receive                                                                                                    | 166                                                                       |
|            | On-line Configuration Programming                                                                                                    | 167                                                                       |
|            | Automatic Sequencing Key Programming                                                                                                    | 168                                                                       |
|            | Reading of Stored Programs                                                                                                    | 169                                                                       |
|            | Program reading sequence                                                                                                    | 169                                                                       |
|            | Sample printouts                                                                                                    | 170                                                                       |
|            |                                                                                                    |                                                                           |
| 12.        | European Article Number (EAN) or Universal Product Code (UPC)                                                                                                    | 183                                                                       |
|            | EAN or UPC code·····                                                                                                    | 183                                                                       |
|            | Add-on code ·····                                                                                                    |                                                                           |
|            | EAN file                                                                                                    | 185                                                                       |
|            | EAN IIIe                                                                                                    |                                                                           |
|            |                                                                                                    |                                                                           |
| 13.        | EURO Migration Function                                                                                                    | 186                                                                       |
|            | EURO Migration Function                                                                                                    |                                                                           |
|            | EURO Migration Function  Operator Maintenance                                                                                                    | 188                                                                       |
|            | EURO Migration Function  Operator Maintenance  In Case of Power Failure                                                                                                    | 188<br>188                                                                |
|            | Coperator Maintenance In Case of Power Failure In Case of Printer Error                                                                                                    | 188<br>188<br>188                                                         |
|            | Coperator Maintenance In Case of Power Failure In Case of Printer Error Thermal Printing                                                                                                    | 188<br>188<br>188<br>188                                                  |
|            | EURO Migration Function  Operator Maintenance In Case of Power Failure In Case of Printer Error Thermal Printing Cautions in handling the printer                                                                                                    | 188<br>188<br>188<br>188                                                  |
|            | EURO Migration Function  Operator Maintenance In Case of Power Failure In Case of Printer Error Thermal Printing Cautions in handling the printer Cautions in handling the recording paper                                                                                                    | 188<br>188<br>188<br>188<br>188                                           |
|            | EURO Migration Function  Operator Maintenance In Case of Power Failure In Case of Printer Error Thermal Printing Cautions in handling the printer Cautions in handling the recording paper Installing and Removing the Paper Roll                                                                                                    | 188<br>188<br>188<br>188<br>189<br>190                                    |
|            | EURO Migration Function  Operator Maintenance In Case of Power Failure In Case of Printer Error Thermal Printing Cautions in handling the printer Cautions in handling the recording paper Installing and Removing the Paper Roll Recording paper specifications                                                                                                    | 188<br>188<br>188<br>188<br>189<br>190                                    |
|            | EURO Migration Function  Operator Maintenance In Case of Power Failure In Case of Printer Error Thermal Printing Cautions in handling the printer Cautions in handling the recording paper Installing and Removing the Paper Roll Recording paper specifications Installing the paper roll                                                                                                    | 188<br>188<br>188<br>188<br>189<br>190<br>190                             |
|            | EURO Migration Function  Operator Maintenance In Case of Power Failure In Case of Printer Error Thermal Printing Cautions in handling the printer Cautions in handling the recording paper Installing and Removing the Paper Roll Recording paper specifications Installing the paper roll Removing the paper roll                                                                                                    | 188<br>188<br>188<br>188<br>189<br>190<br>190                             |
|            | EURO Migration Function  Operator Maintenance In Case of Power Failure In Case of Printer Error Thermal Printing Cautions in handling the printer Cautions in handling the recording paper Installing and Removing the Paper Roll Recording paper specifications Installing the paper roll Removing the paper roll Removing a paper jam                                                                                                    | 188<br>188<br>188<br>188<br>189<br>190<br>190<br>191                      |
|            | EURO Migration Function  Operator Maintenance In Case of Power Failure In Case of Printer Error Thermal Printing Cautions in handling the printer Cautions in handling the recording paper Installing and Removing the Paper Roll Recording paper specifications Installing the paper roll Removing the paper roll Removing a paper jam Cleaning the Print Head                                                                                                    | 188<br>188<br>188<br>188<br>189<br>190<br>191<br>193<br>194               |
|            | EURO Migration Function  Operator Maintenance In Case of Power Failure In Case of Printer Error Thermal Printing Cautions in handling the printer Cautions in handling the recording paper Installing and Removing the Paper Roll Recording paper specifications Installing the paper roll Removing the paper jam  Cleaning the Print Head Removing the Till and the Drawer                                                                                                    | 188<br>188<br>188<br>188<br>190<br>190<br>191<br>193<br>194               |
|            | EURO Migration Function  Operator Maintenance In Case of Power Failure In Case of Printer Error Thermal Printing Cautions in handling the printer Cautions in handling the recording paper Installing and Removing the Paper Roll Recording paper specifications Installing the paper roll Removing the paper roll Removing a paper jam  Cleaning the Print Head Removing the Till and the Drawer Operating the Drawer by Hand                                                     | 188<br>188<br>188<br>189<br>190<br>190<br>191<br>194<br>195<br>195        |
|            | EURO Migration Function  Operator Maintenance In Case of Power Failure In Case of Printer Error Thermal Printing Cautions in handling the printer Cautions in handling the recording paper Installing and Removing the Paper Roll Recording paper specifications Installing the paper roll Removing the paper jam  Cleaning the Print Head Removing the Till and the Drawer                                                                                                    | 188<br>188<br>188<br>189<br>190<br>190<br>191<br>194<br>195<br>195        |
| 14.        | EURO Migration Function  Operator Maintenance In Case of Power Failure In Case of Printer Error Thermal Printing Cautions in handling the printer Cautions in handling the recording paper Installing and Removing the Paper Roll Recording paper specifications Installing the paper roll Removing the paper roll Removing a paper jam  Cleaning the Print Head Removing the Till and the Drawer Operating the Drawer by Hand Before Calling for Service                          | 188<br>188<br>188<br>188<br>190<br>191<br>193<br>194<br>195<br>196        |
| 14.        | EURO Migration Function  Operator Maintenance In Case of Power Failure In Case of Printer Error  Thermal Printing Cautions in handling the printer Cautions in handling the recording paper Installing and Removing the Paper Roll Recording paper specifications Installing the paper roll Removing the paper roll Removing a paper jam  Cleaning the Print Head Removing the Drawer by Hand Before Calling for Service                                                           | 188<br>188<br>188<br>188<br>189<br>190<br>191<br>193<br>194<br>195<br>196 |
| 14.        | EURO Migration Function  Operator Maintenance In Case of Power Failure In Case of Printer Error Thermal Printing Cautions in handling the printer Cautions in handling the recording paper Installing and Removing the Paper Roll Recording paper specifications Installing the paper roll Removing the paper roll Removing a paper jam  Cleaning the Print Head Removing the Till and the Drawer Operating the Drawer by Hand Before Calling for Service                          | 188<br>188<br>188<br>188<br>189<br>190<br>191<br>193<br>194<br>195<br>196 |
| 14.        | EURO Migration Function  Operator Maintenance In Case of Power Failure In Case of Printer Error Thermal Printing Cautions in handling the printer Cautions in handling the recording paper Installing and Removing the Paper Roll Recording paper specifications Installing the paper roll Removing the paper roll Removing a paper jam  Cleaning the Print Head Removing the Till and the Drawer Operating the Drawer by Hand Before Calling for Service  Options List of Options | 188<br>188<br>188<br>188<br>190<br>190<br>191<br>195<br>195<br>196        |
| 14.        | EURO Migration Function  Operator Maintenance In Case of Power Failure In Case of Printer Error  Thermal Printing Cautions in handling the printer Cautions in handling the recording paper Installing and Removing the Paper Roll Recording paper specifications Installing the paper roll Removing the paper roll Removing a paper jam  Cleaning the Print Head Removing the Drawer by Hand Before Calling for Service                                                           | 188<br>188<br>188<br>188<br>190<br>190<br>191<br>195<br>195<br>196        |
| 14.<br>15. | EURO Migration Function  Operator Maintenance In Case of Power Failure In Case of Printer Error Thermal Printing Cautions in handling the printer Cautions in handling the recording paper Installing and Removing the Paper Roll Recording paper specifications Installing the paper roll Removing the paper roll Removing a paper jam  Cleaning the Print Head Removing the Till and the Drawer Operating the Drawer by Hand Before Calling for Service  Options List of Options | 188<br>188<br>188<br>188<br>190<br>190<br>191<br>195<br>195<br>196        |

This is a "Table of Contents preview" for quality assurance

The full manual can be purchased from our store:

https://the-checkout-tech.com/manuals/sharp/UP-700 operation manual.html

And our free Online Keysheet maker:

https://the-checkout-tech.com/Cash-Register-Keysheet-Creator/

HTTPS://THE-CHECKOUT-TECH.COM